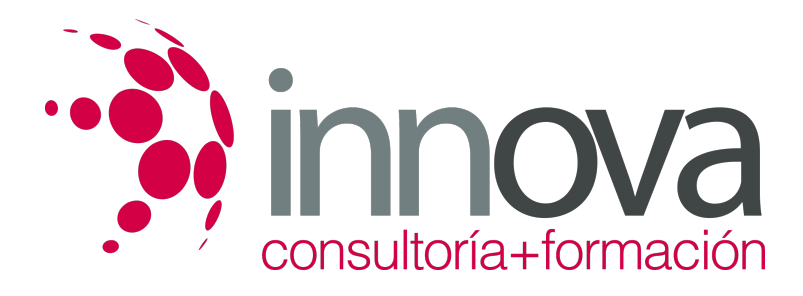

# **Registro, evolución e incidencias en la producción en fabricación mecánica**

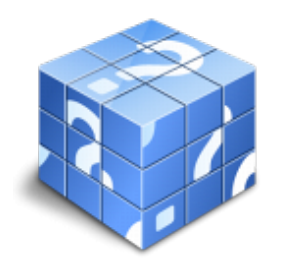

**Área:** FABRICACIÓN MECÁNICA **Modalidad:** Teleformación **Duración:** 30 h **Precio:** 15.00€

[Curso Bonificable](https://innova.campusdeformacion.com/bonificaciones_ft.php) **[Contactar](https://innova.campusdeformacion.com/catalogo.php?id=25615#p_solicitud)** [Recomendar](https://innova.campusdeformacion.com/recomendar_curso.php?curso=25615&popup=0&url=/catalogo.php?id=25615#p_ficha_curso) [Matricularme](https://innova.campusdeformacion.com/solicitud_publica_curso.php?id_curso=25615)

## **CONTENIDOS**

## **1. Documentación y gestión de proyectos.**

#### ####

1.1. Interpretación de una hoja de procesos de fabricación mecánica.

### ####

1.2. Estructuración de un proyecto.

### ####

1.3. Gestión y control del funcionamiento de las unidades de producción.

### ####

1.4. Clasificación y archivo de documentación.

### ####

1.5. Análisis de la documentación utilizada en la programación y control de la producción.

### ####

1.6. Sistemas de planificación y control de la producción integrados, asistidos por ordenador.

### ####

### **2. Seguimiento y control de la producción.**

### ####

2.1. Análisis de informes y gráficas.

### ####

2.2. Preparación del planning diario de control de la producción.

### ####

2.3. Detección y corrección de desfases de tiempos.

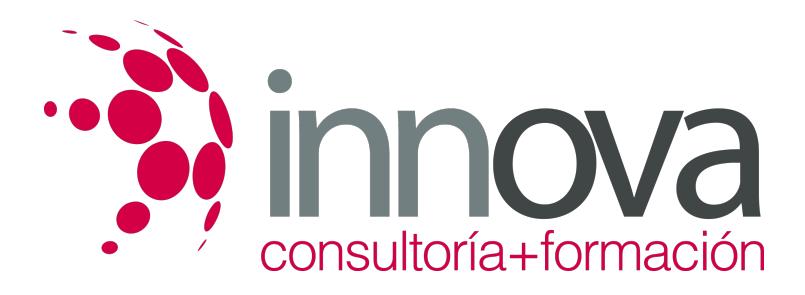

#### ####

2.4. Tratamiento de archivos y consulta de su evolución.

#### ####

2.5. Incidencias en la producción mediante software GPAO.

#### ####

## **METODOLOGIA**

- **Total libertad de horarios** para realizar el curso desde cualquier ordenador con conexión a Internet, **sin importar el sitio desde el que lo haga**. Puede comenzar la sesión en el momento del día que le sea más conveniente y dedicar el tiempo de estudio que estime más oportuno.
- En todo momento contará con un el **asesoramiento de un tutor personalizado** que le guiará en su proceso de aprendizaje, ayudándole a conseguir los objetivos establecidos.
- **Hacer para aprender**, el alumno no debe ser pasivo respecto al material suministrado sino que debe participar, elaborando soluciones para los ejercicios propuestos e interactuando, de forma controlada, con el resto de usuarios.
- **El aprendizaje se realiza de una manera amena y distendida**. Para ello el tutor se comunica con su alumno y lo motiva a participar activamente en su proceso formativo. Le facilita resúmenes teóricos de los contenidos y, va controlando su progreso a través de diversos ejercicios como por ejemplo: test de autoevaluación, casos prácticos, búsqueda de información en Internet o participación en debates junto al resto de compañeros.
- **Los contenidos del curso se actualizan para que siempre respondan a las necesidades reales del mercado.** El departamento multimedia incorpora gráficos, imágenes, videos, sonidos y elementos interactivos que complementan el aprendizaje del alumno ayudándole a finalizar el curso con éxito.

## **REQUISITOS**

Los requisitos técnicos mínimos son:

- Navegador Microsoft Internet Explorer 5.5 o superior, con plugin de Flash, cookies y JavaScript habilitados. No se garantiza su óptimo funcionamiento en otros navegadores como Firefox, Netscape, Mozilla, etc.
- Resolución de pantalla de 800x600 y 16 bits de color o superior.
- Procesador Pentium II a 300 Mhz o superior.
- 32 Mbytes de RAM o superior.